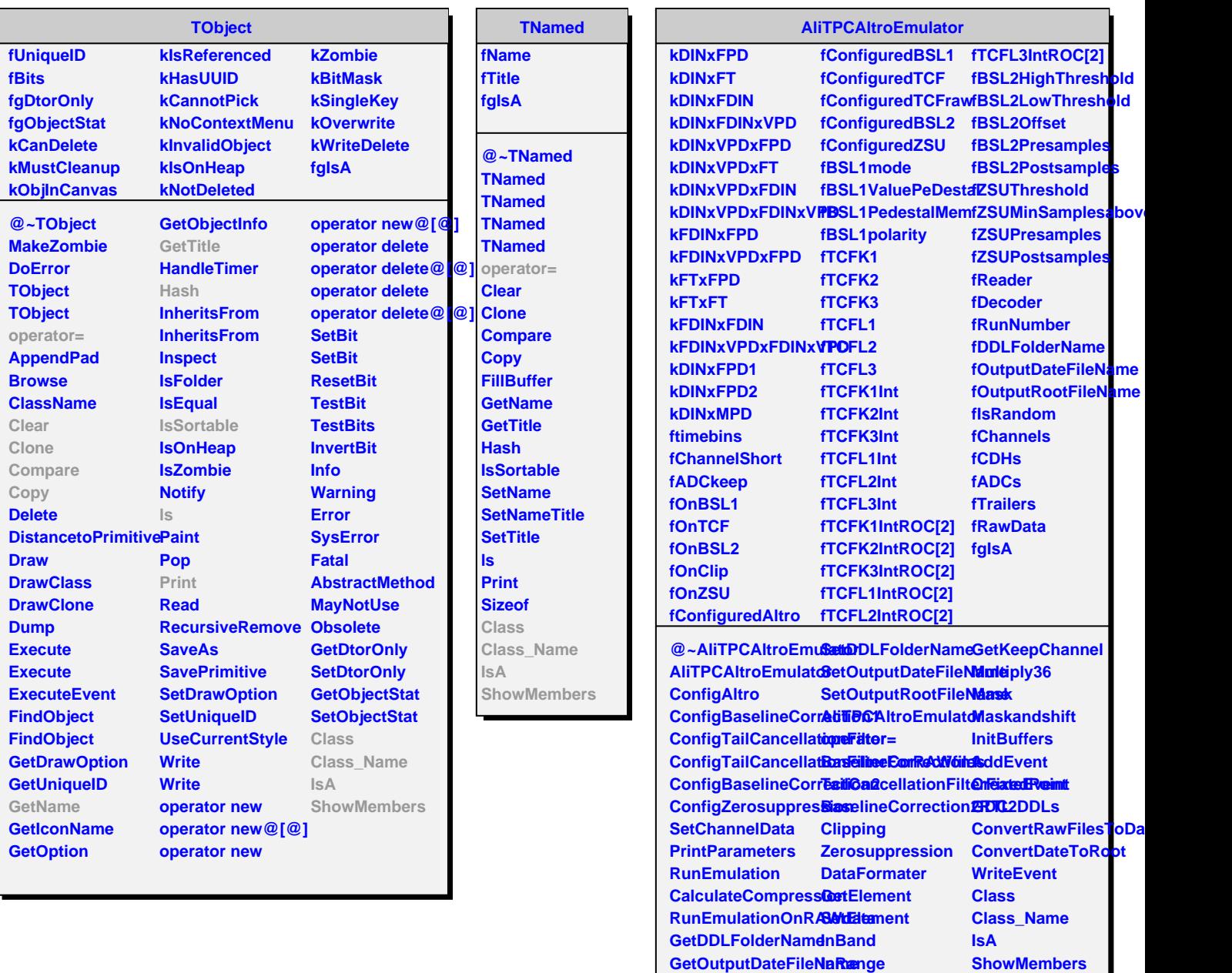

**GetOutputRootFileName GetShortChannel**